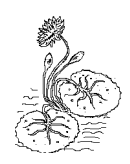

## SARASWATI KOMPUTER JL OTISTA NO. 21a

## **DAFTAR BUKU KOMPUTER**

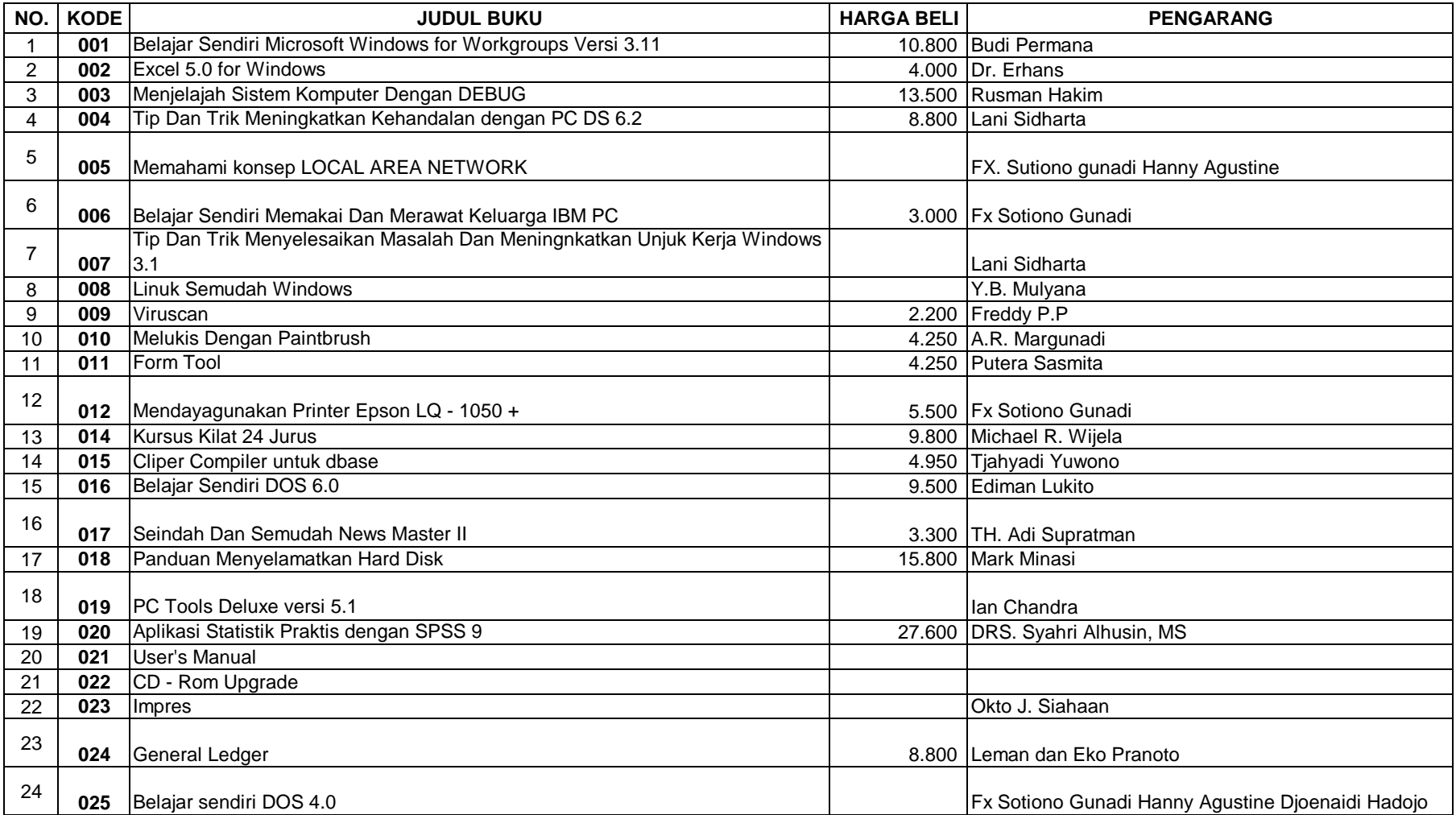

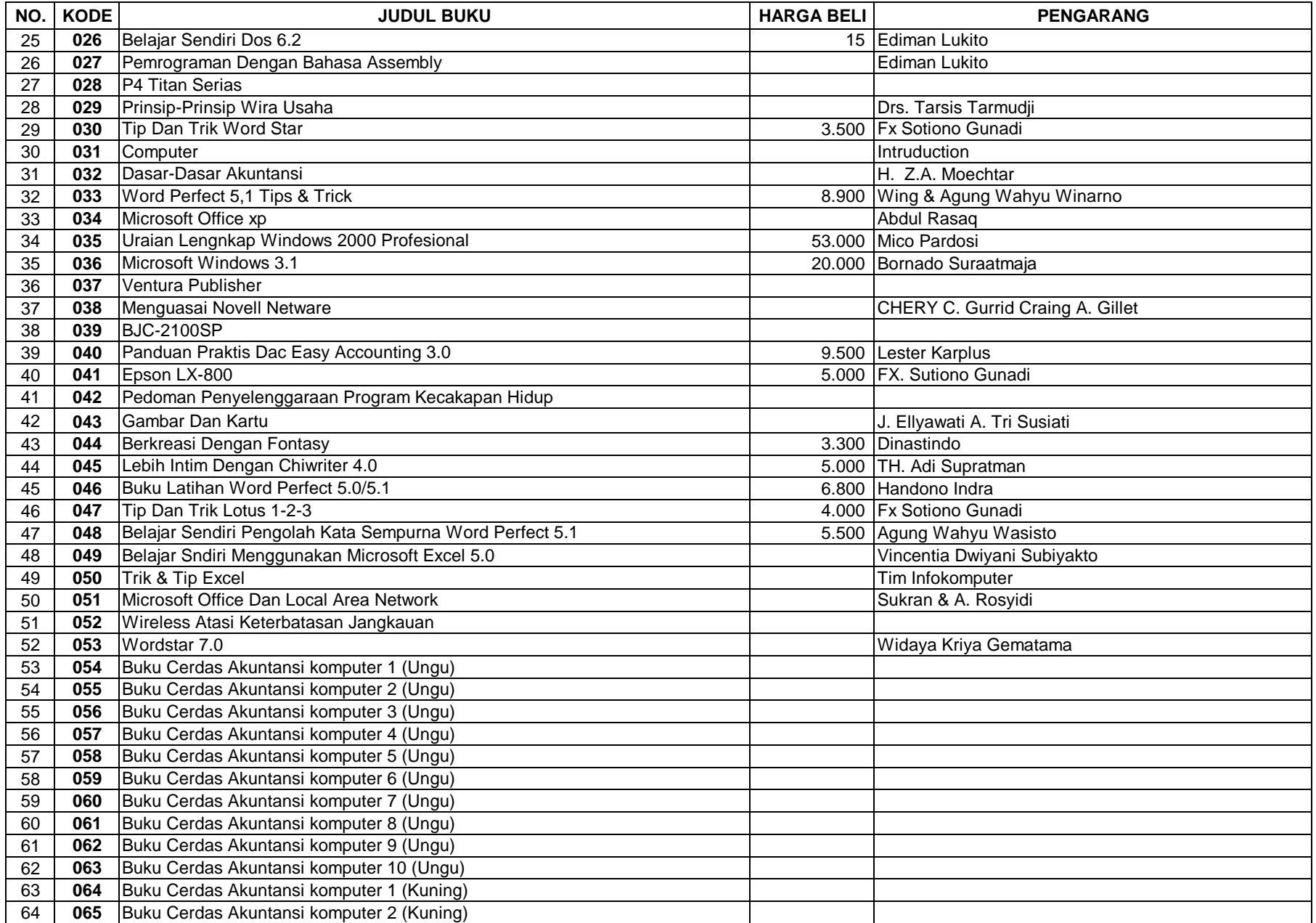

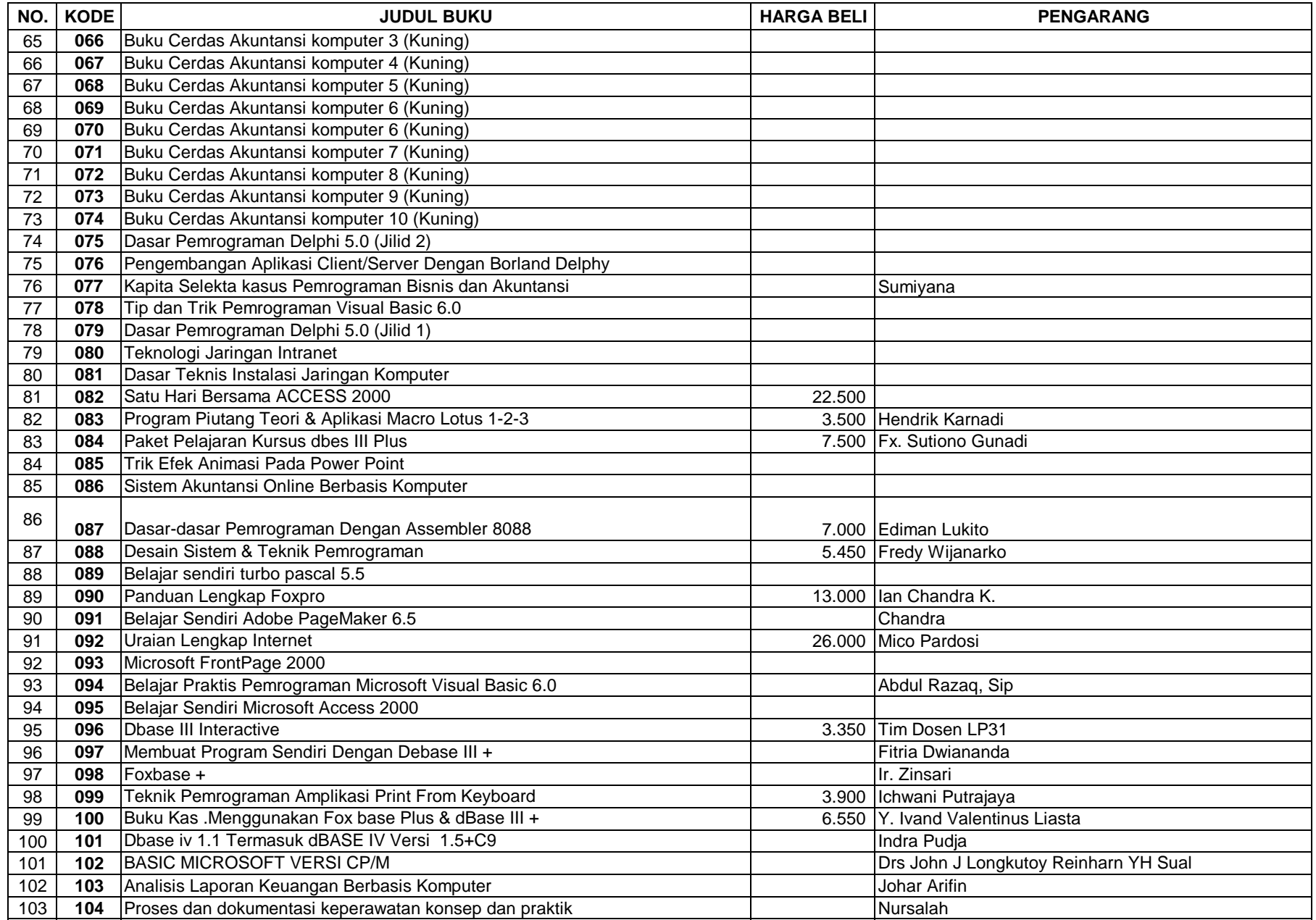

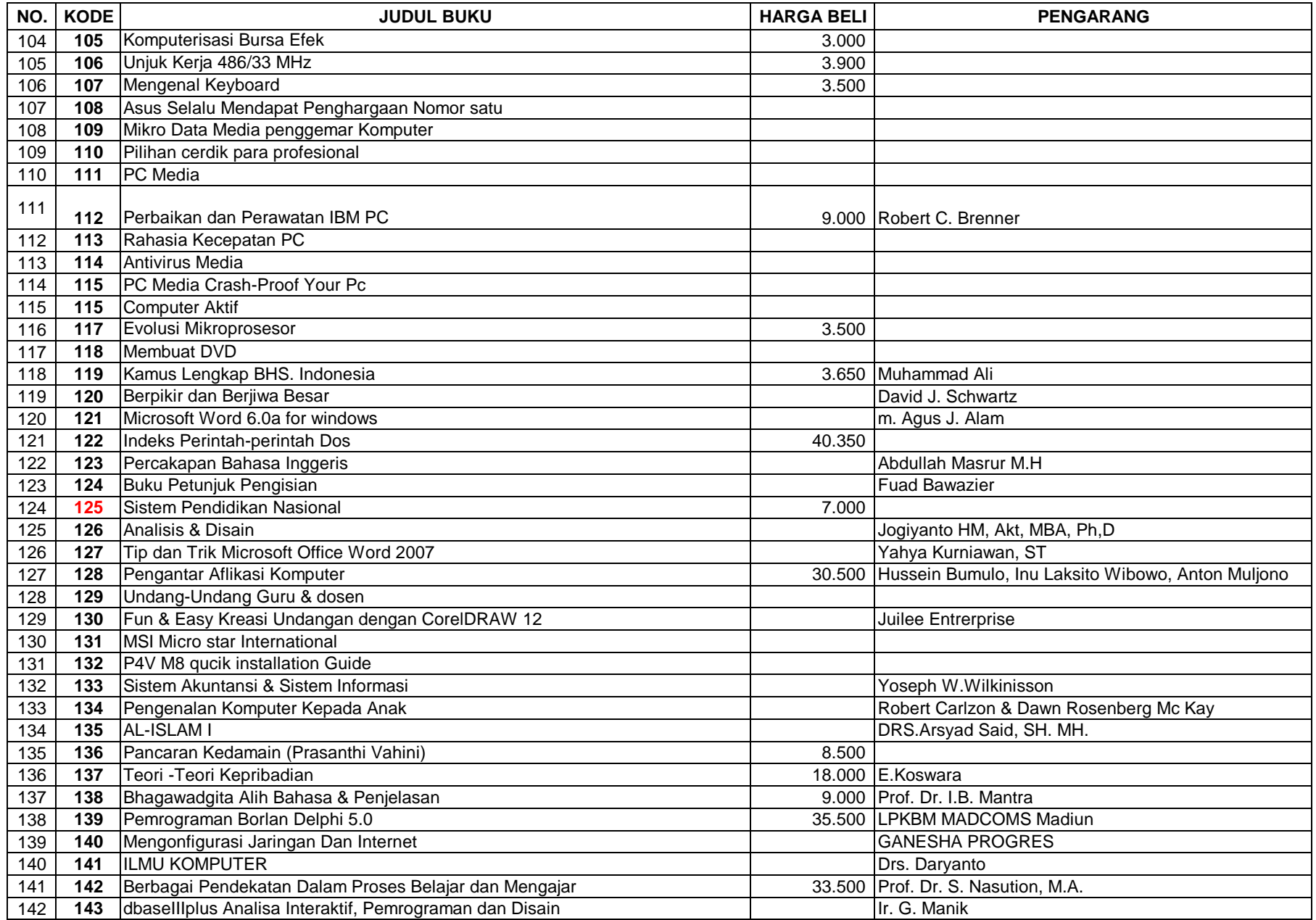

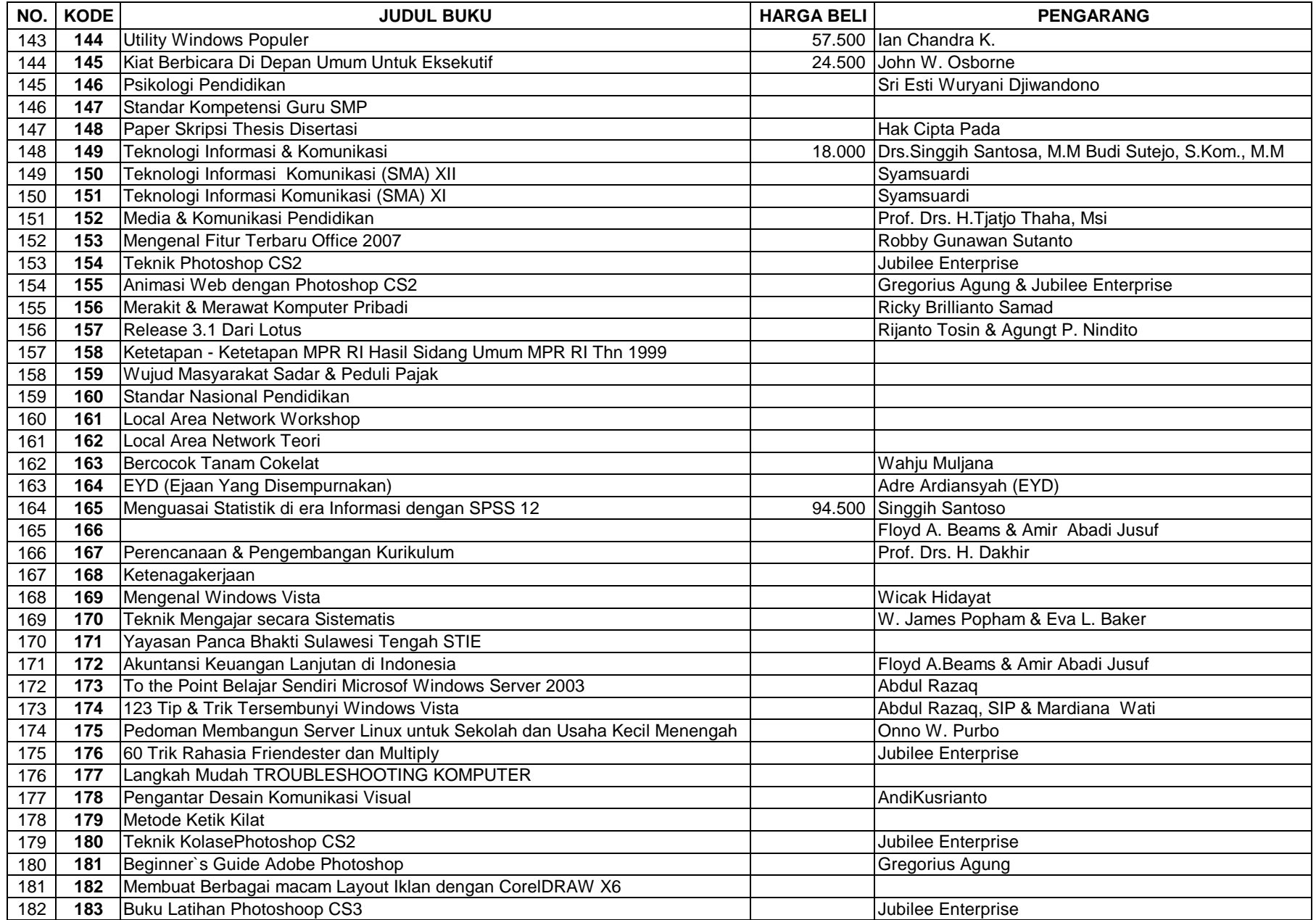

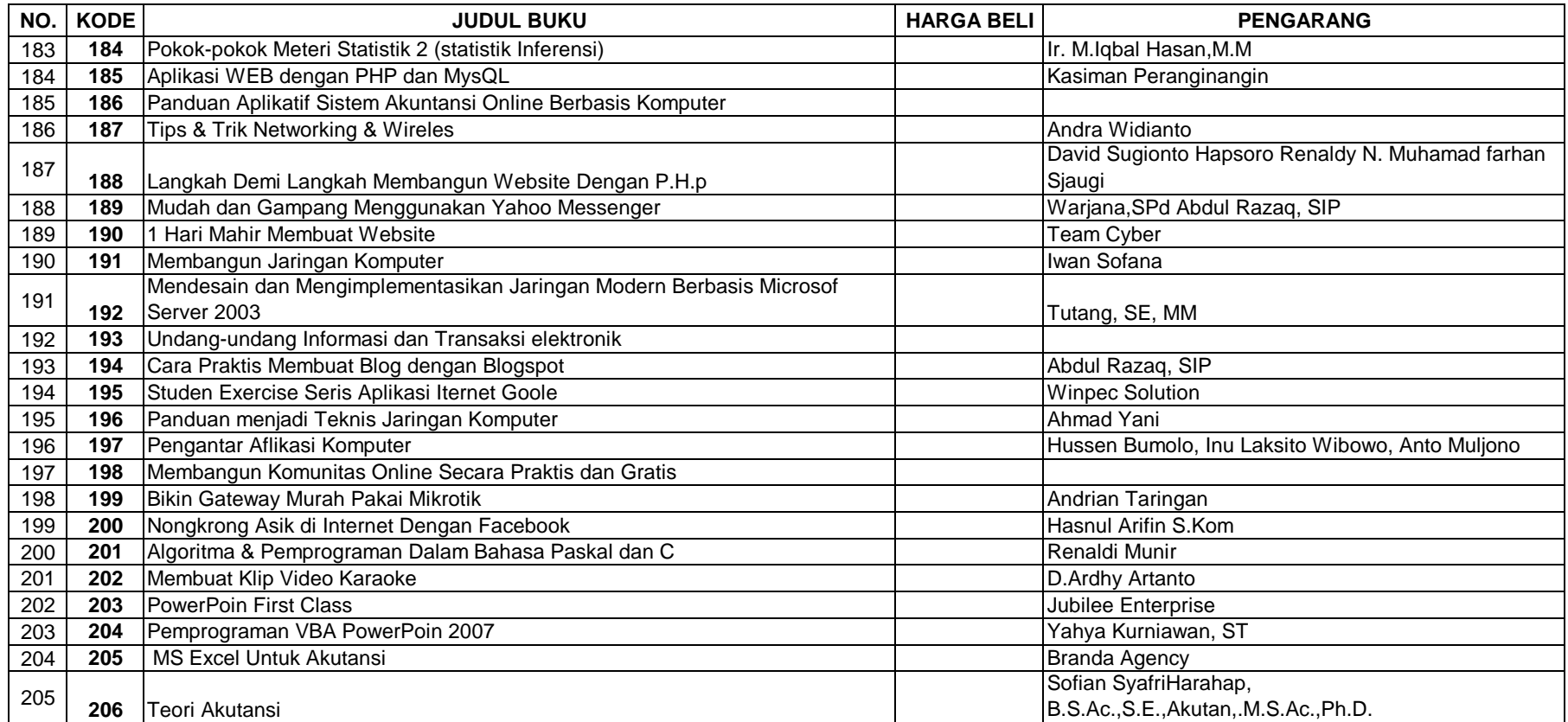

Palu, 24 Desember 2004

Disiapkan Oleh

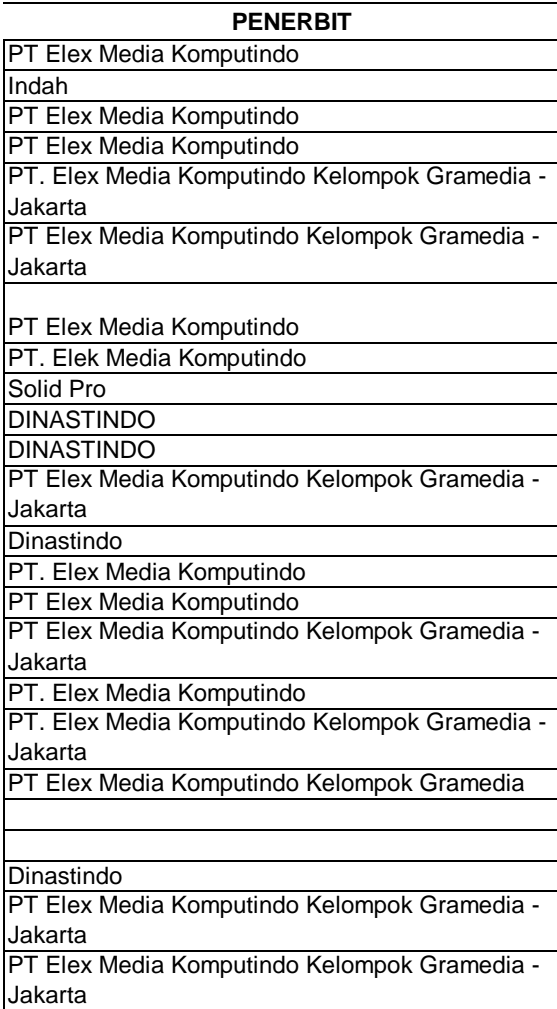

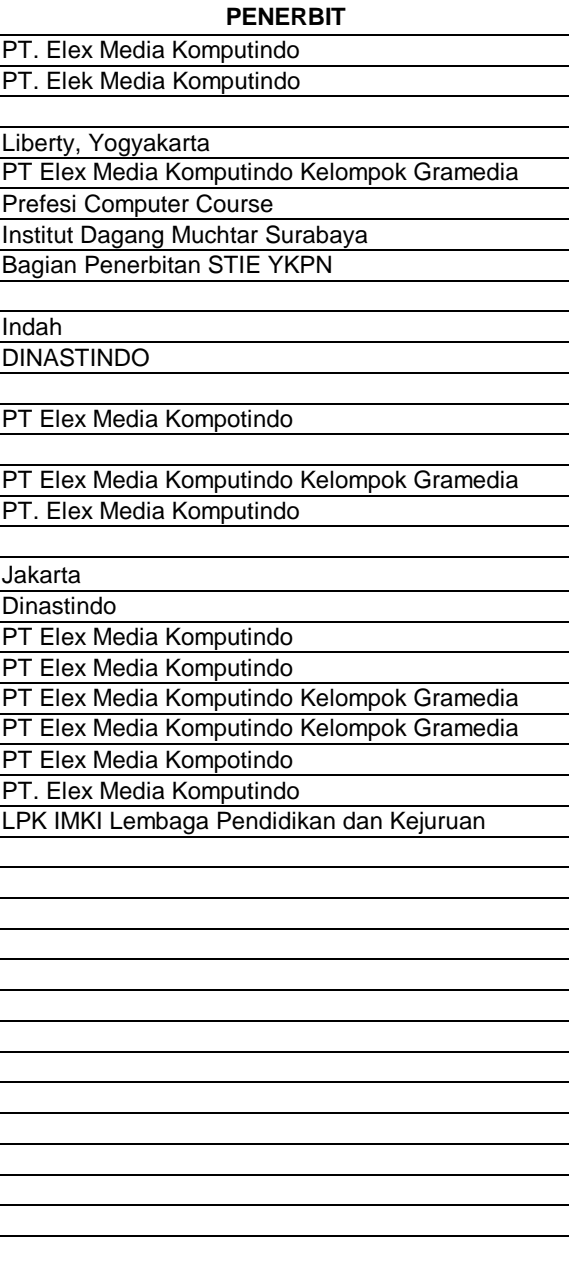

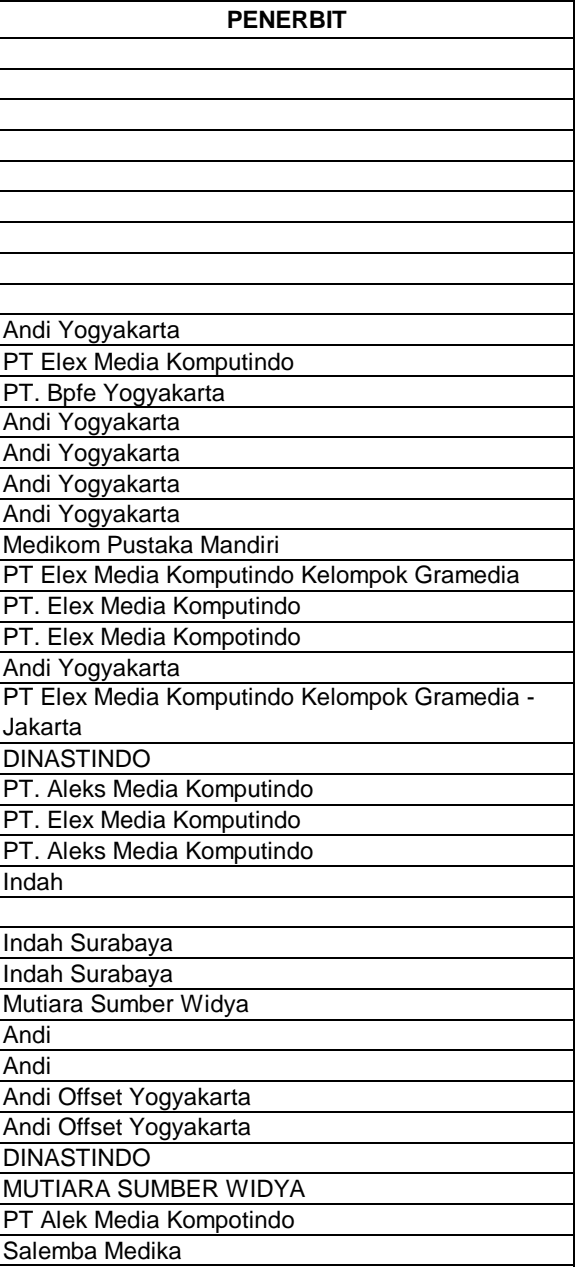

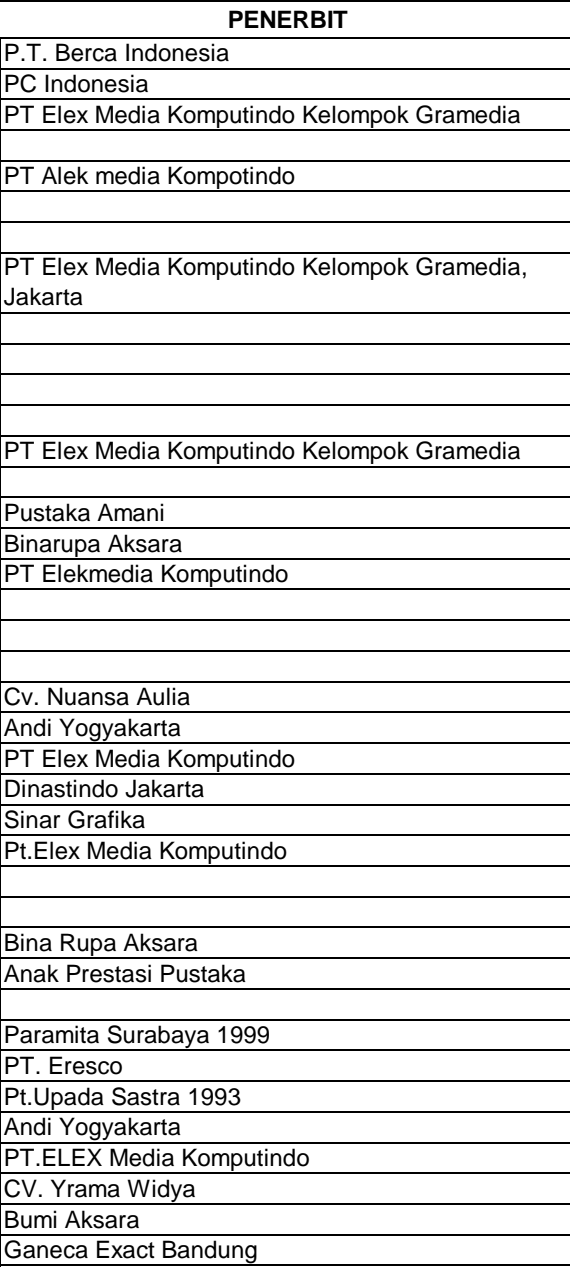

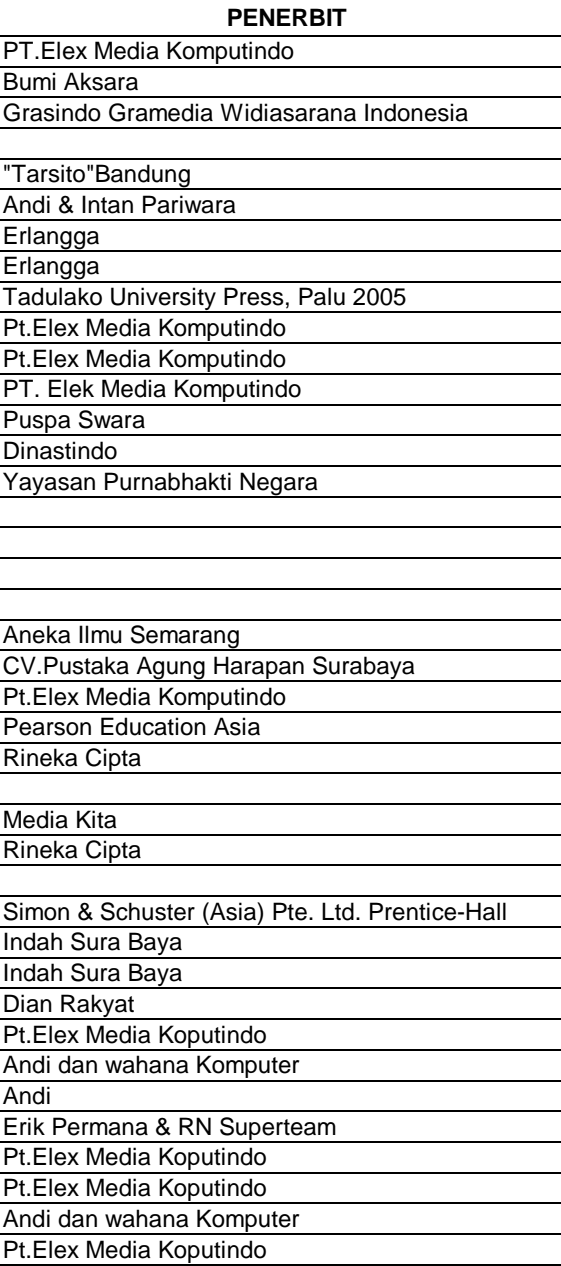

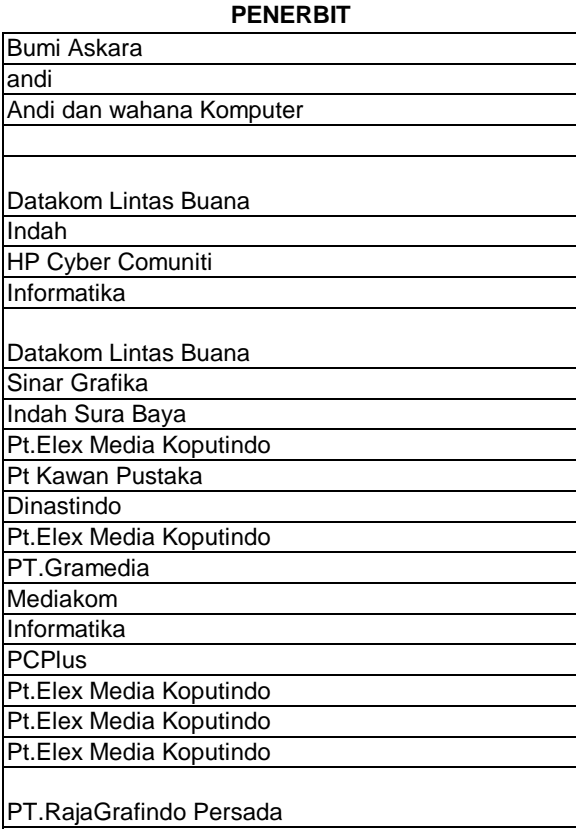